**Berechnung von Binomialkoeffizienten mit minimalen ganzzahligen Zwischenwerten** 

von Hans Kilian, Universität Dortmund

**ZuSammenfassung** : Es wird ein Algorithmus zur Berechnung von Binomialkoeffizienten

 $(n)$  $\overline{|\mathbf{r}|}$ 

angegeben, bei dem alle während der Rechnung auftretenden Zwischenwerte ganzzahlig und

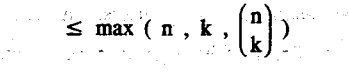

sind.

Manchmal braucht man die Werte von Binomialkoeffizienten exakt und als ganze Zahlen, z.B. für Abzählprobleme oder für zahlentheoretische Zwecke. Wegen des beschränkten Zahlenraumes ganzer Zahlen von Computern ist es dann wichtig, Binomialkoeffizienten so berechnen zu können, daß dieser Zahlenraum optimal ausgenutzt wird. Wir suchen daher nach einem Verfahren, das die Bedingung erfüllt, daß alle während der Berechnung auftretenden Zwischenwerte ganzzahlig und  $\leq$  $\mathcal{X},\mathcal{Y},\mathcal{Y}$ 

(1) max ( n , k ,  $\binom{n}{k}$ )

sind. Mehr kann man in dieser Hinsicht offensichtlich nicht verlangen.

Geht man davon aus, daß

 $\binom{\mathbf{n}}{\mathbf{k}}$ 

definiert ist als die Anzahl der k-Teilmengen einer n-Menge, so ist es vernünftig,

- 36 -

 $\binom{n}{k} = 0$  für  $k > n$  $(2)$ 

zu setzen. Im folgenden sei daher  $k \leq n$ . Dann gilt bekanntlich :

(3) 
$$
\binom{n}{k} = \frac{(n)_k}{k!} = \frac{n (n-1) \dots (n-(k-1))}{1 \cdot 2 \cdot 3 \dots \cdot k}
$$
  
(4)  $\binom{n}{k} = \frac{n!}{k! (n-k)!}$   $(0 \le k \le n)$ 

Von dieser Darstellung der Binomialkoeffizienten durch Fakultäten für eine nunrerische Berechnung auszugehen, wäre allerdings das Gegenteil einer optimalen Berechnung. weil man dann nicht einmal

 $\binom{1000}{0} = 1$ 

ausrechnen könnte.

7

Erster Versuch zur Lösung unserer Aufgabe: Wir gehen aus von (3) und rechnen so:

 $\begin{pmatrix} 1 \\ 2 \end{pmatrix}$  = n: 1. (n-1): 2. (n-3): 3 ...

wobei die rechte Seite die er Gle chung von links nach rechts abzuarbeiten ist. Dies ist schon recht gut, und man bleibt dabei auch stets im Bereich ganzer Zahlen, also im Integerbereich des Computers, weil von zwei aufeinanderfolgenden Zahlen eine gerade. von drei aufeinanderfolgenden Zahlen eine durch 3 teilbar sein muß usw. Aber die Forderung (1) ist nicht immer erfüllt. Gegenbeis  $i \notin \mathbb{R}$ 

45

Stochastik in der Sehule 11 (1991), Heft& Der Zwischenwert 90 is  $\frac{q}{\sigma}$  g b<sup>8</sup>! Für die Berechnung von Binomialkoeffizienten "von Hand" mit elektronischen Tasch nrechnern ist dieses sehr einfache Verfahren aber eine sehr Stochastik in de brauchhare Methode.

- 37 -

Zweiter Versuch und erste Lösung: Man verwendet die Rekursions-/Iterationsformel

(5) 
$$
\begin{pmatrix} n+1 \\ k \end{pmatrix} = \begin{pmatrix} n \\ k \end{pmatrix} + \begin{pmatrix} n \\ k-1 \end{pmatrix}
$$
 mit  $\begin{pmatrix} n \\ 0 \end{pmatrix} = 1$ ,  $(1 \le k \le n)$ 

Diese erfüllt ohne weiteres die obige Bedingung, da in der Darstellung der Binomialkoeffizienten nur positive und ganzzahlige Summanden auftreten. Allerdings führt sie zu einem exponentiellen Anwachsen des Bedarfs an Speicherplatz und ist deshalb i. a. nicht geeignet.

Bemerkung: Es ist üblich, solche Formeln allgemein als Rekursionsformeln zu bezeichnen. Das bedeutet aber nicht, daß man sie nur in Form einer Rekursion für eine praktische Berechnung benutzen kann. Sondern sie können auch als Grundlage einer iterativen Berechnung von geeigneten Anfangswerten aus benutzt werden. Diese sind im allgemeinen viel effektivere Berechnungsverfahren. Allerdings ist es manchmal schwieriger, die notwendigen Iterationen von den Anfangswerten her zu organisieren, wie auch hier im Fall der Formel (5). Auch Schüler können dies leicht erkennen, wenn man ein Pascalsches Dreieck bentuzt, von dem ich hier eine Variante als Tabelle I angebe, die auch die Werte von

$$
\begin{pmatrix} n \\ k \end{pmatrix} \quad \text{für} \quad k > n
$$

andeutet. Man erkennt auch, daß die Lösung über (5) dann angebracht ist, wenn man die Werte aller Binomialkoeffizienten

$$
\mathbf{r} = \begin{pmatrix} \mathbf{r} & \mathbf{r} & \mathbf{r} & \mathbf{r} & \mathbf{r} \\ \mathbf{r} & \mathbf{r} & \mathbf{r} & \mathbf{r} & \mathbf{r} \end{pmatrix}
$$

wing42 can her comment of the

gleichzeitig braucht,

المريا فتعرضهم والمرابي البرازي المرادي

Dritter Versuch und zweite Lösung: Wir benutzen die Rekursionsformel

$$
\binom{n}{k} = \frac{n}{k} \cdot \binom{n-1}{k-1} \quad \text{für} \quad 1 \leq k \leq n
$$

zu der man eine sehr einfache und anschauliche Herleitung bei Engel findet ( siehe [1]), und zwar in der folgenden Form :

(6) 
$$
\binom{n}{k} = \binom{n-1}{k-1} : (k : ggT(k,n)) \cdot (n : ggT(k,n))
$$
,

d.h. wir kürzen zunächst stets den Bruch n/k. Beispiel:

> $(10)$  $\overline{4}$

wird interativ berechnet über

$$
(7) \qquad \qquad \binom{6}{0} < \binom{7}{1} < \binom{8}{2} < \binom{9}{3} < \binom{10}{4}
$$

und z.B.

$$
\begin{pmatrix} 10 \\ 4 \end{pmatrix} = (\begin{pmatrix} 9 \\ 3 \end{pmatrix} : 2 \cdot 5 = (84 : 2) \cdot 5 = 210
$$

Da die hier definierten Binomialkoeffizienten Anzahlen darstellen, also ganze Zahlen, muß die Zahl k: ggT(k,n) stets ein Faktor von

$$
\binom{n-1}{k-1}
$$

sein, man bleibt also im Bereich ganzer Zahlen, und wegen (6) und (7) unterhalb der Grenze (1 ). Wenn man dagegen

 $\begin{pmatrix} n \\ k \end{pmatrix}$  als  $(\begin{pmatrix} n-1 \\ k-1 \end{pmatrix}:k) \cdot n$ 

ohne das Herauskürzen des ggT(n,k) berechnen würde, könnte man u:U. aus dem Bereich ganzer Zahlen herausfallen.

Beispiel:

$$
\binom{8}{2} = (\binom{7}{1} : 2) \cdot 8
$$
 and  $7 : 2 \in \mathbb{N}$ 

Es ist auch hier sehr anschaulich und lehrreich, sich den "Iterationsweg" im Pascalschen Dreieck anzusehen (siehe Tabelle 2).

- 38 -

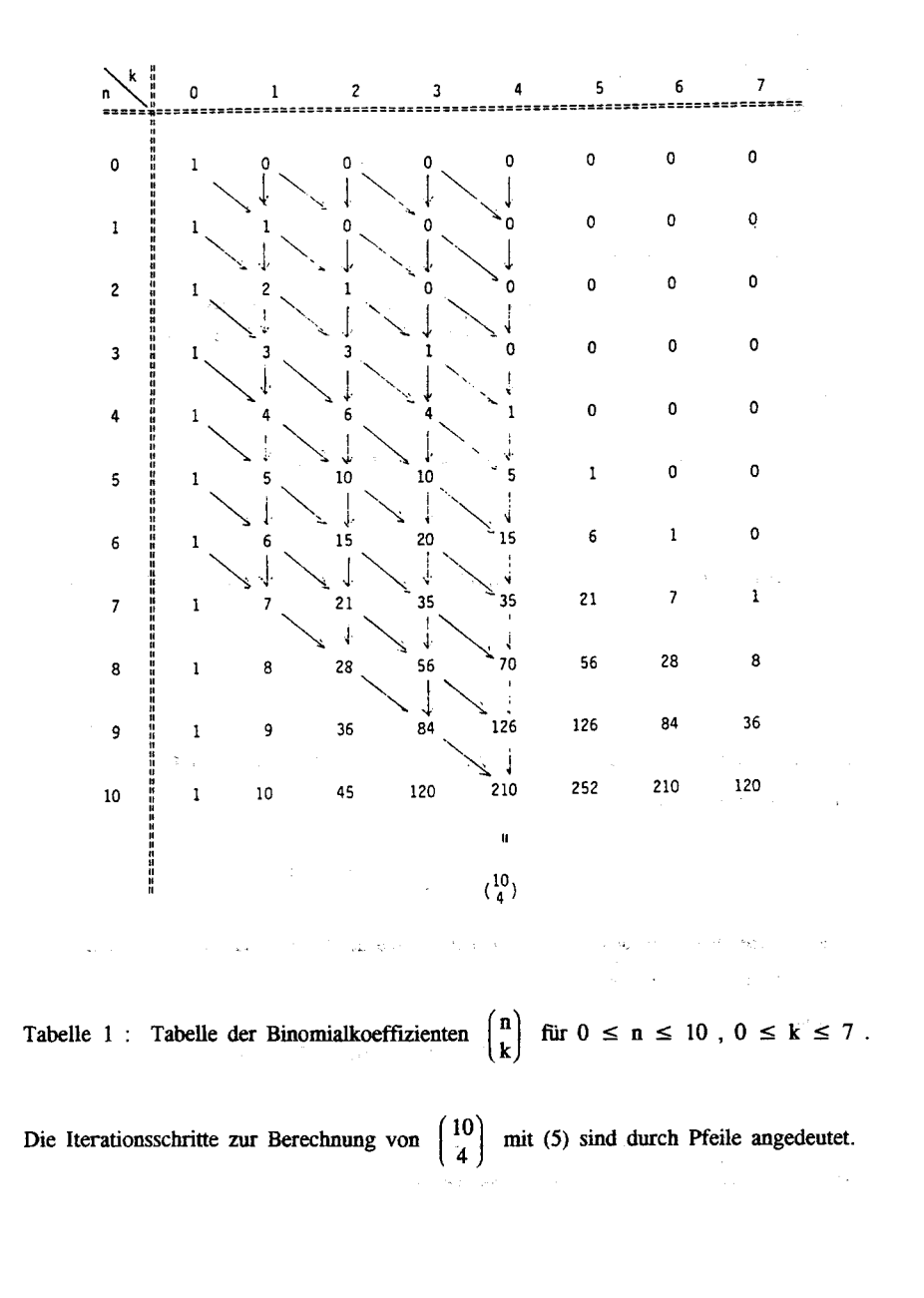

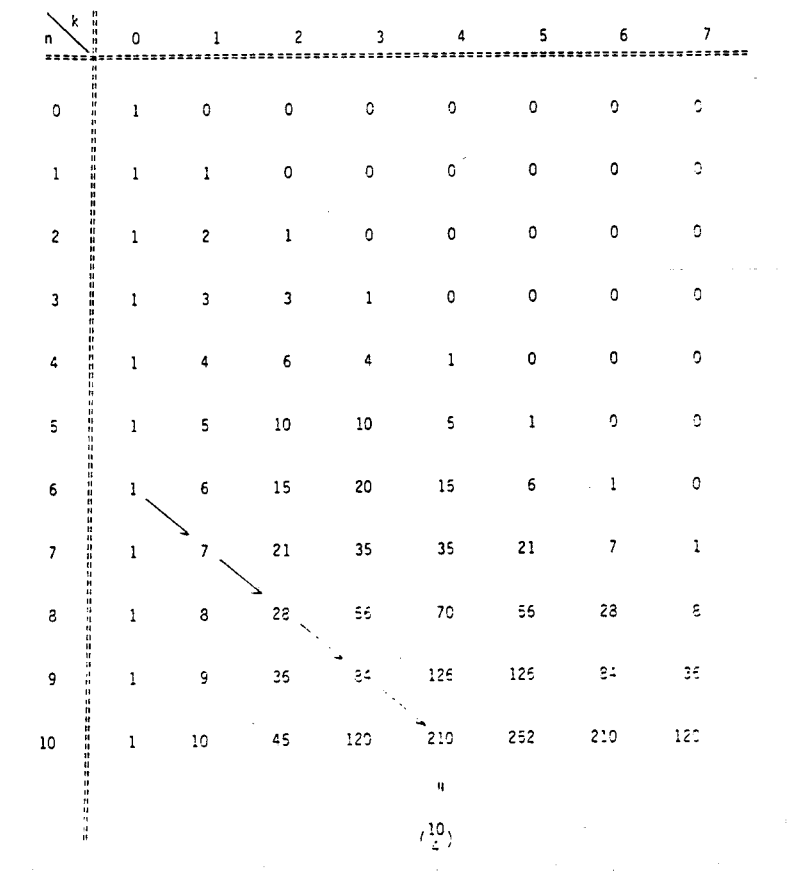

## Tabelle 2 : Iterationsweg bei der Berechnung nach (6)

 $\overline{?}$ 

 $\sim$ 

Insgesamt erhält man so folgenden Algorithmus zur Berechnung von

 $\binom{n}{k}$ 

für k,  $n \in N_0$  unter der Nebenbedingung, daß alle Zwischenwerte, die bei der Berechnung auftreten, ganzzahlig und

$$
\leq \ max \ ( \ n \ , \ k \ , {n \choose k} \ )
$$

sind:

(I) Für  $n > k$  ist

 $\binom{n}{k} = 0$ 

(II) Für  $n \ge k \ge n/2$  ersetze k durch n - k gemäß der Formel

(III)

 $\binom{n}{0} = 1$ 

 $\binom{n}{k} = \binom{n}{n-k}$ 

(IV) Sonst (d.h. für  $1 \le k \le n/2$ ) verfahre iterativ nach der Formel/Darstellung

$$
\begin{pmatrix} n \\ k \end{pmatrix} = \begin{pmatrix} n-1 \\ k-1 \end{pmatrix} : (k \div ggT(k,n)) \bullet (n \div ggT(k,n))
$$

Die folgende Produktdarstellung von Binomialkoeffizienten, die sich für  $1 \le k \le n$  direkt aus (IV) ergibt, ist vermutlich leichter direkt in eine Programmschleife zu übersetzen:

$$
\binom{n}{k} = \prod_{i=1}^{k} \frac{n-k+i}{i} = \prod_{i=1}^{k} ((n-k+i) : ggT(n-k+i,i)) : (i : ggT(n-k+i,i))
$$

 $\sim$ 

Bemerkungen:

j -;

i

I I  $\ddot{\phantom{0}}$  J) Alle Divisionen können als Ganzzahldivision div verstanden werden.

and the company of the company of the company of the company of the company of the company of the company of the

2) Der Euklidische Algorithmus liefert bekanntlich ein sehr effektives Verfahren zur Berechnung der hier henötigten ggT"s. -

Ich danke den Gutachtern dieses Aufsatzes für wichtige und wertvolle Hinweise.

## Literatur

[lI ENGEL. A. : Wahrscheinlichkeitsrechnung und Statistik, Bd. I (S.37) .- Stungan 1973